# **CM-Z2110BG PTZ Camera settings**

PTZ Camera settings

Connecting the Camera(s)

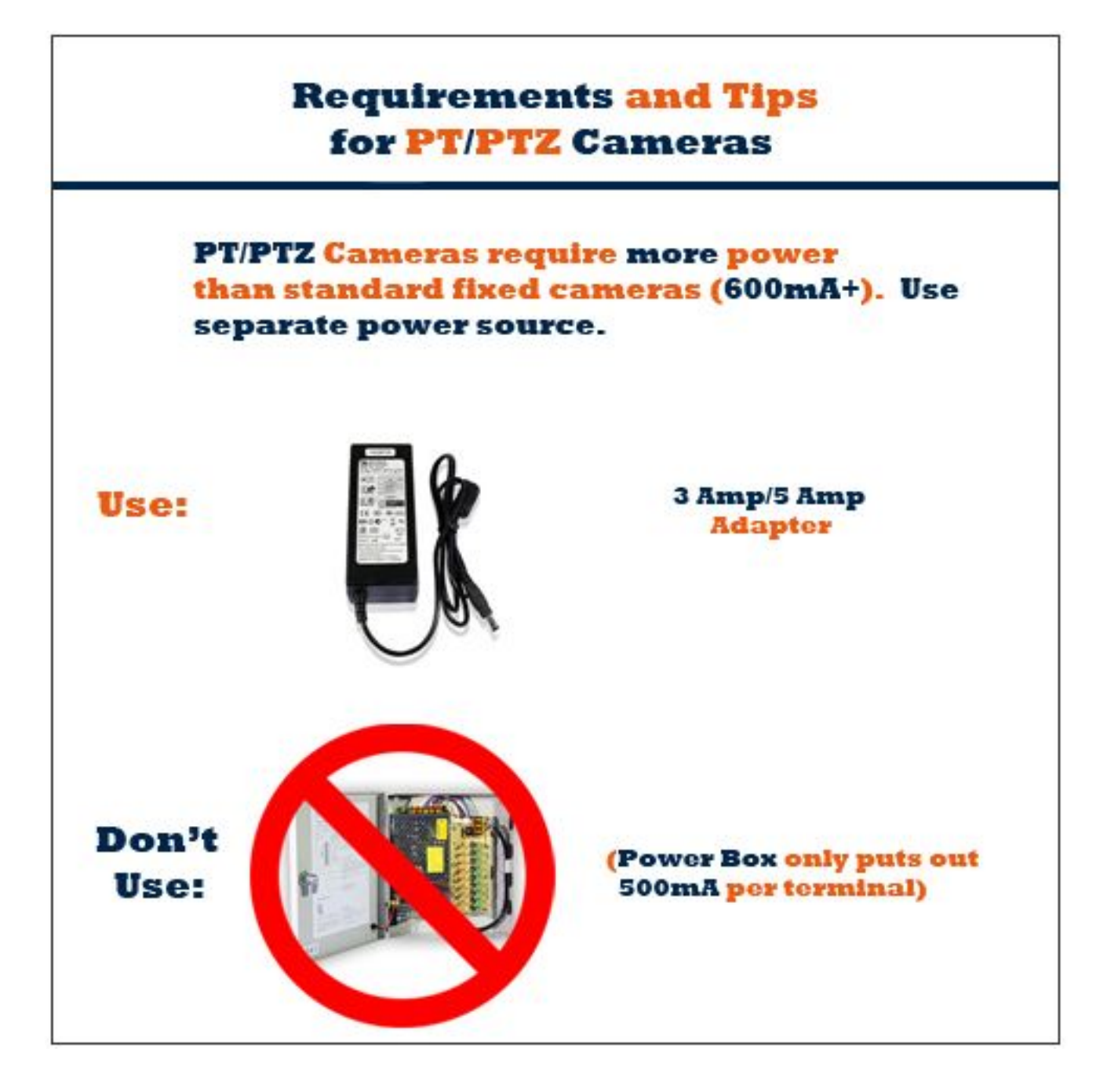

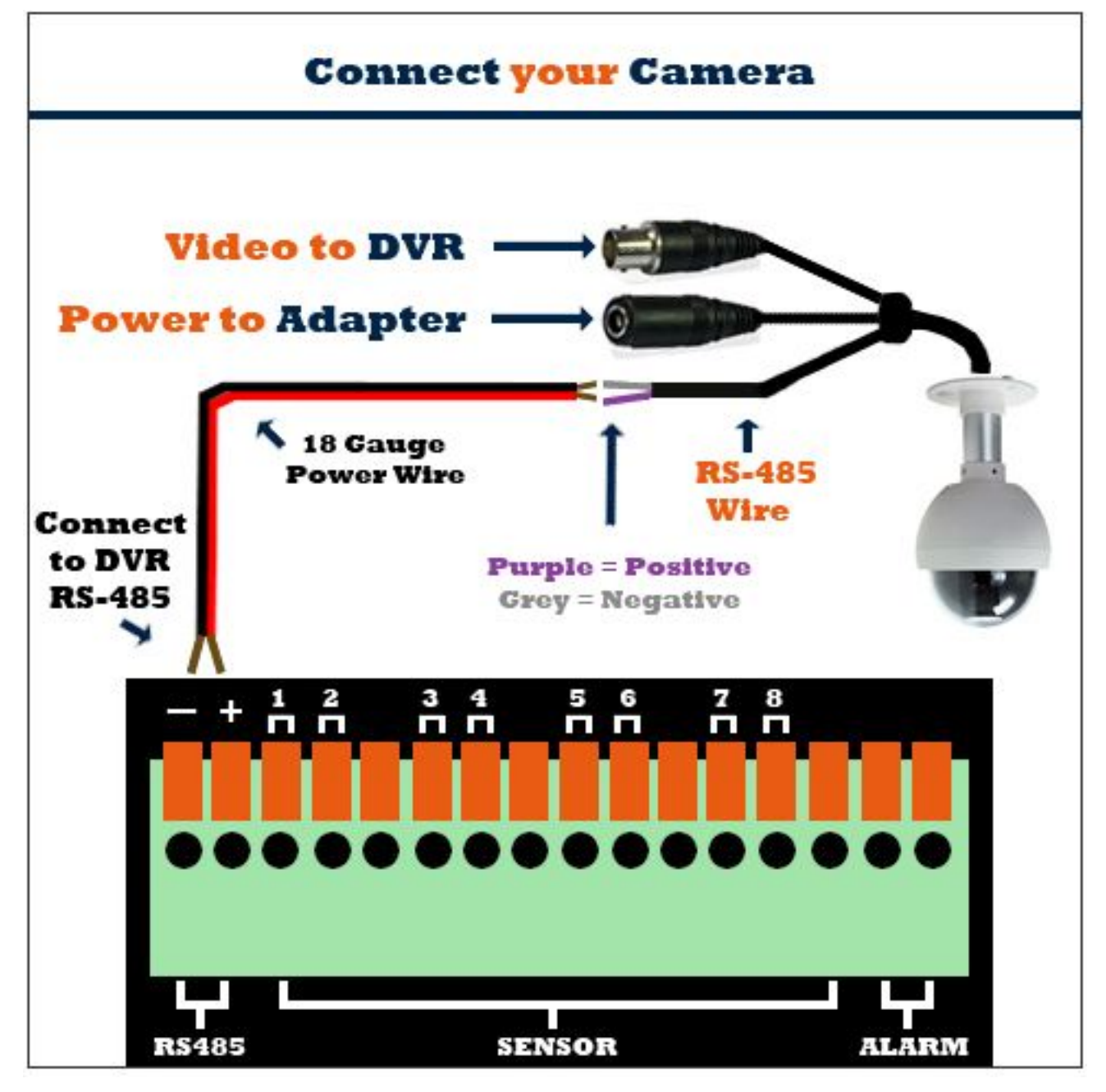

**T1001bg**

### Model: CM-T1001BG

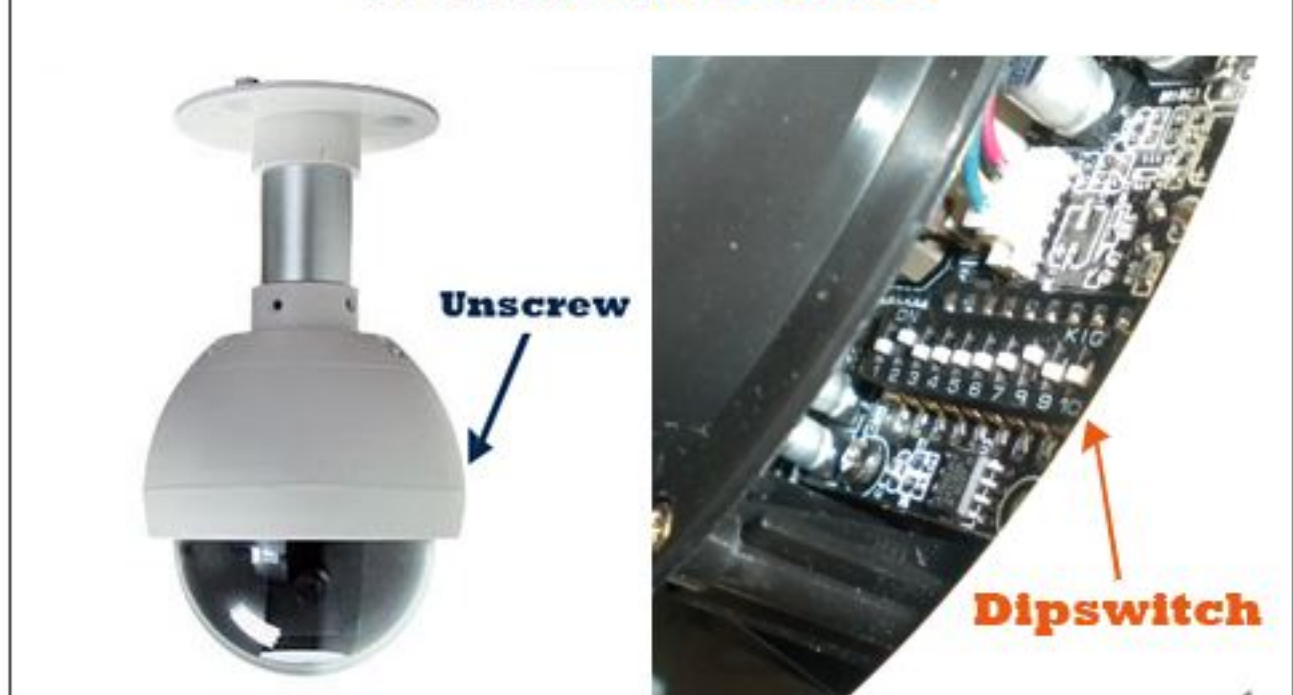

All settings are Protocol pelco D and Baudrate 2400.

Camera 1

Turn on switch 1 and 10 all others off

Camera 2

Turn on switch 2 and 10 all others off

Camera 3

Turn on switch 1, 2 and 10 all others off

Camera 4

Turn on switch 3 and 10 all others off

Camera 5

Turn on switch 1, 3 and 10 all others off

Camera 6

Turn on switch 2, 3 and 10 all others off

Camera 7

Page 3 / 6 **(c) 2024 Jeremy Schultz <itmanager@eptco.com> | 2024-05-19 14:21** [URL: https://kb.zmodo.com/index.php?action=artikel&cat=102&id=121&artlang=en](https://kb.zmodo.com/index.php?action=artikel&cat=102&id=121&artlang=en)

Turn on switch 1, 2, 3 and 10 all others off

Camera 8

Turn on switch 4 and 10 all others off

### **T1002bg**

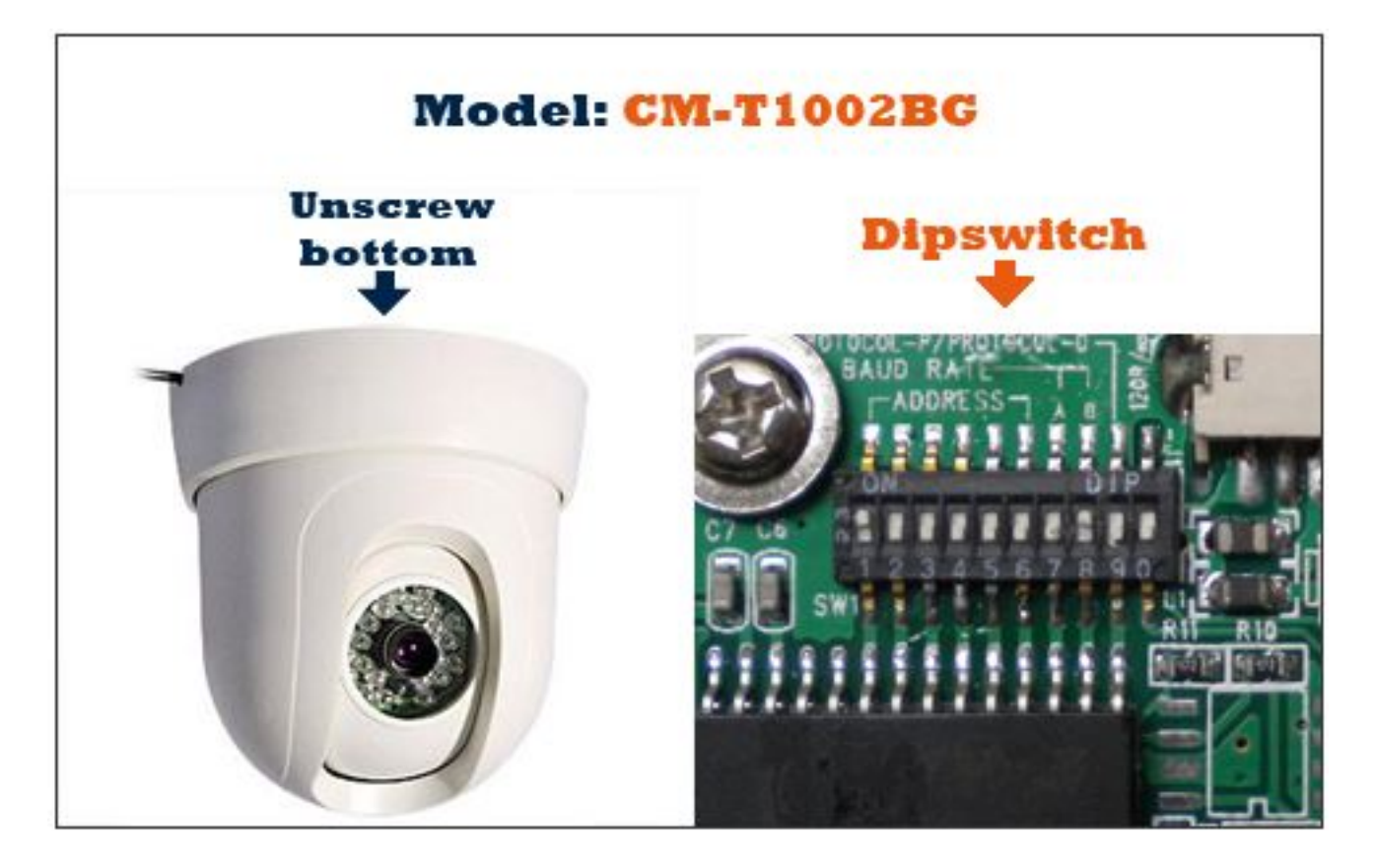

All settings are Protocol pelco D and Baudrate 2400.

Camera 1

Turn on switch 1 all others off

Camera 2

Turn on switch 2 all others off

Camera 3

Turn on switch 1 and 2 all others off

Camera 4

Turn on switch 3 all others off

Page 4 / 6 **(c) 2024 Jeremy Schultz <itmanager@eptco.com> | 2024-05-19 14:21** [URL: https://kb.zmodo.com/index.php?action=artikel&cat=102&id=121&artlang=en](https://kb.zmodo.com/index.php?action=artikel&cat=102&id=121&artlang=en)

Camera 5

Turn on switch 1 and 3 all others off

Camera 6

Turn on switch 2 and 3 all others off

Camera 7

Turn on switch 1, 2 and 3 all others off

Camera 8

Turn on switch 4 all others off

#### **Z2110BG**

If the smaller row of 4 dipswitches are all down then the settings are Protocol pelco D and Baudrate 2400. The only thing you are going to change is the larger row of 8 dipswitches to change the address.

Camera 1

Turn on switch 1 all others off

Camera 2

Turn on switch 2 all others off

Camera 3

Turn on switch 1 and 2 all others off

Camera 4

Turn on switch 3 all others off

Camera 5

Turn on switch 1 and 3 all others off

Camera 6

Turn on switch 2 and 3 all others off

Camera 7

Page 5 / 6 **(c) 2024 Jeremy Schultz <itmanager@eptco.com> | 2024-05-19 14:21** [URL: https://kb.zmodo.com/index.php?action=artikel&cat=102&id=121&artlang=en](https://kb.zmodo.com/index.php?action=artikel&cat=102&id=121&artlang=en)

Turn on switch 1, 2 and 3 all others off

Camera 8

Turn on switch 4 all others off

#### **Z2212GY**

If the smaller row of 4 dipswitches are all down then the settings are Protocol pelco D and Baudrate 2400. The only thing you are going to change is the larger row of 8 dipswitches to change the address.

Camera 1

Turn on switch 1 all others off

Camera 2

Turn on switch 2 all others off

Camera 3

Turn on switch 1 and 2 all others off

Camera 4

Turn on switch 3 all others off

Camera 5

Turn on switch 1 and 3 all others off

Camera 6

Turn on switch 2 and 3 all others off

Camera 7

Turn on switch 1, 2 and 3 all others off

Camera 8

Turn on switch 4 all others off Unique solution ID: #1120 Author: Alex Crewell Last update: 2013-08-20 19:35

> Page 6 / 6 **(c) 2024 Jeremy Schultz <itmanager@eptco.com> | 2024-05-19 14:21** [URL: https://kb.zmodo.com/index.php?action=artikel&cat=102&id=121&artlang=en](https://kb.zmodo.com/index.php?action=artikel&cat=102&id=121&artlang=en)